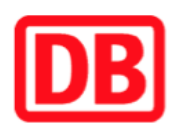

## **Umgebungsplan**

## **Nohfelden**

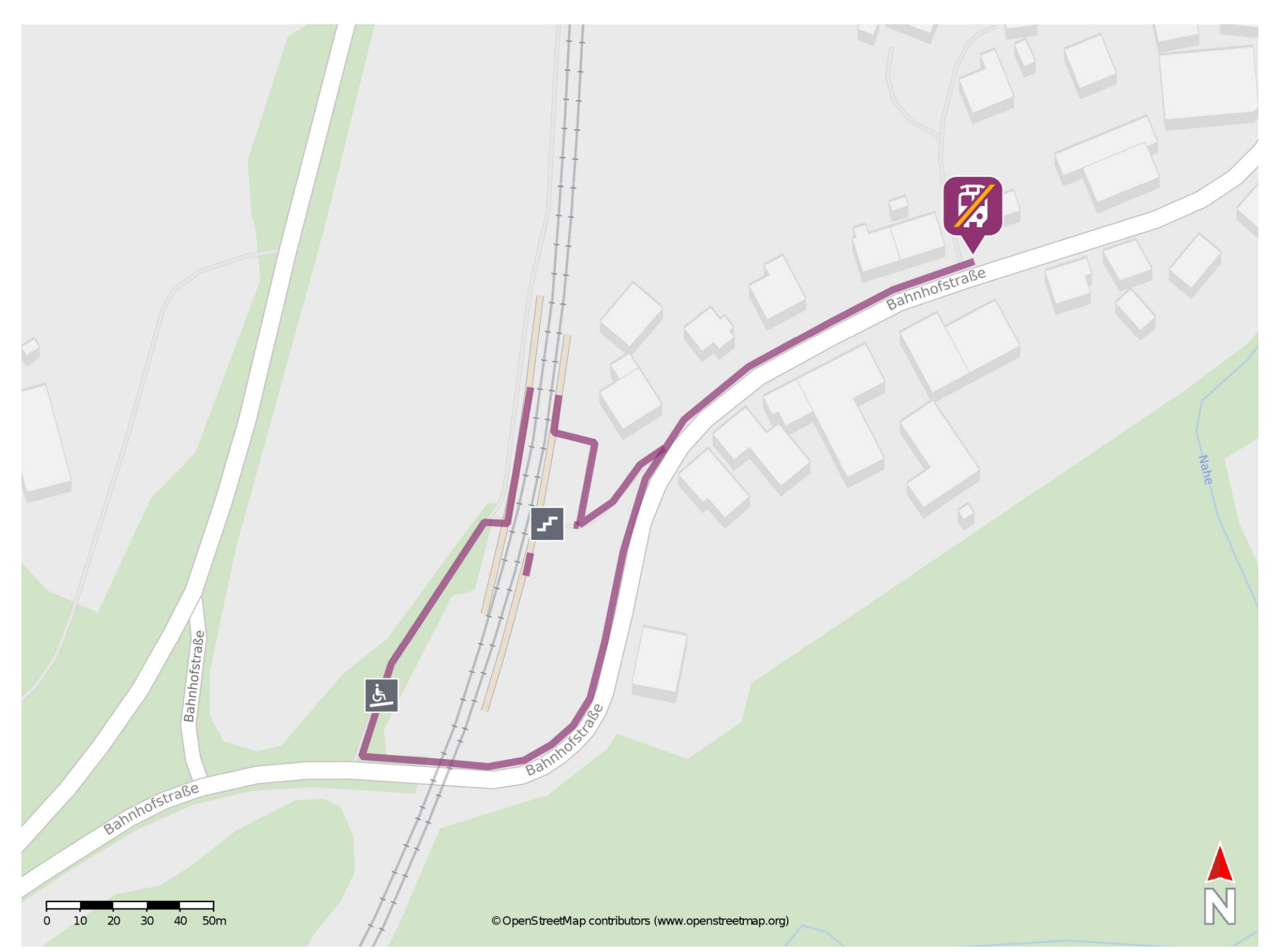

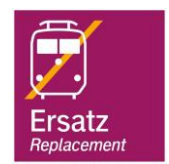

## **Wegbeschreibung Schienenersatzverkehr \***

Verlassen Sie den Bahnsteig und begeben Sie sich an die Bahnhofstraße. Orientieren Sie sich nach links und folgen Sie dem Straßenverlauf bis zur Ersatzhaltestelle. Die Ersatzhaltestelle befindet sich an der Bushaltestelle Bahnhofstraße.

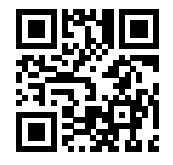

Im QR Code sind die Koordinaten der Ersatzhaltestelle hinterlegt. \* Fahrradmitnahme im Schienenersatzverkehr nur begrenzt möglich.

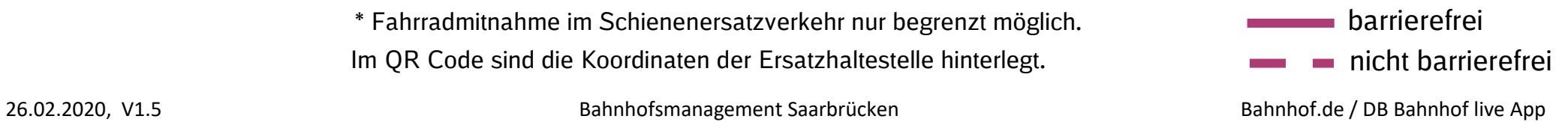